# SoftNVR-IA

## 64通道IP视频监控软件,专为工业自动化系统而设计

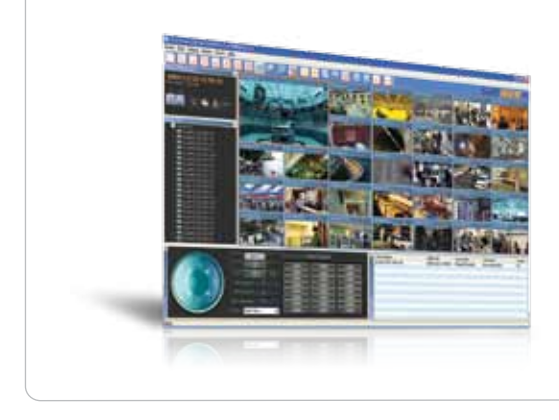

- › 单一系统可显示多达64个频道
- › 内建OPC服务器,与自动化系统轻松通讯
- › 可实时检视VPort产品所录制的H.264、MPEG4<sup>和</sup> MJPEG影像
- › 双屏幕显示能力
- > 只解码i-frame (key frame) 功能, 降低系统资源需求
- › 可透过手动控制、事件触发和排程设置方式录制影像
- › 回放系统可依事件和时间搜寻
- › 可透过浏览器进行远端即时观看与回放
- › 支持英文、繁体中文和简体中文

### 简介

SoftNVR-IA 64路IP监控软件是特别为了工业级应用的需求 而设计。SoftNVR-IA最主要的特点之一,就是它内建的OPC 服务器,使它能直接与工业自动化系统进行通讯(SCADA、 HMI,等等)。SoftNVR-IA支持智能化的影像录制,可透过数 字输入、影像消失,甚至是自动化系统所发生的事件来触发 录像。最重要的是,SoftNVR-IA为自动化系统整合商提供整 合IP监控系统与自动化系统所需的各种能力。

#### OPC通讯

- 可接收从自动化系统传来的事件标记,用以触发影像录 制或其它动作
- 可传送带有系统信息和各频道状态的事件标记至自动化 系统

#### 实况察看

- 支援1、4、6、9、10、13、16、25、32、64路实况播放
- 支援MJPEG、MPEG4和H.264视频流(仅支持VPort产品)
- 摄影机清单可列示多达32个频道
- 易于使用的拖放(drag和drop)视频显示选择
- 可提供JPEG格式的快照影像
- 支持视频调整,包括明亮度、饱和度、对比和色调
- 支持双向音频,利于现场与中控室之间的声音通讯
- 支持双屏幕和全屏幕显示
- 支持显示画面旋转
- 支持VPort产品中定义的PTZ控制面板
- 提供只解码i-frame(key frame)功能,可立即降低视频显示 所需要的系统资源,让其他更重要的工作可以顺利进行

#### 视频录制

- 视频录制可透过手动触发或事件触发
- 视频档案为AVI格式,可藉由各种常见的媒体播放器回放 (需要SoftNVR-IA codec)
- 可从网络磁盘驱动器选择储存视频的磁盘
- 支持FIFO循环功能,以供长时间视频录制
- 可设置录制视频的存放天数
- 支持长达30秒的事件前视频录制

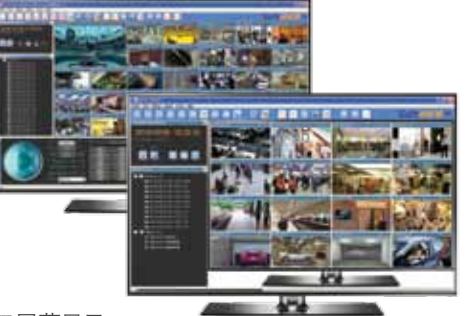

双屏幕显示

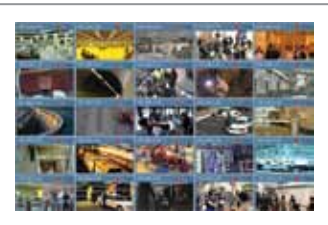

#### 回放与搜寻

- 可同时回放多达四个录制视频文件
- 在视频回放模式下支持以时间表选择播放
- 支持暂停、加速、减速、每祯依序倒带和每祯依序前进
- 可依摄影机、时间或事件搜寻视频记录
- 在视频回放模式中可撷取快照视频

#### 排程

- 可设置工作日排程
- 排程设置可基于摄影机或事件

#### e-Map

- 能够加载BMP emap,轻松定位摄像头
- 列表中最大加载32个emap
- 鼠标移动到摄像头图标时,视频图像弹出
- 3个类型的摄像头图标,最大能选择8个镜头方向
- 双击摄像头图标,打开摄像头实时显示视频
- 报警发生时,摄像头图标可闪烁

#### 报警事件

- 报警事件:数字输入和影像消失
- 可接受来自自动化系统的事件(藉由OPC通讯取得)
- 报警触发动作:弹跳窗口显示、回到默认值、播放声音、触 发DO(继电器)

#### 远程访问

- 通过网页远程即时查看
- 通过网页远程回看录制的视频
- 根据事件、时间和摄像头,搜索指定的视频内容
- 远程控制云台摄像机

#### 系统

- 自动搜寻或手动侦测同一局域网络内的视频设备之IP地址
- 可设置服务器名称
- 针对警告讯息的接收可配置多个email地址

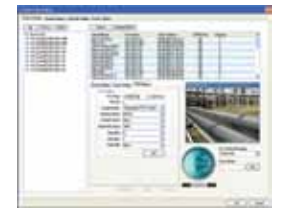

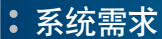

- Intel Core i7-2600 CPU @ 3.40GHz (4 CPUs)或以上
- 4 GB RAM或以上
- Windows XP SP3, Windows 7
	- 订购信息

#### 可选型号

SoftNVR-IA V3.0: 64路IP视频监控软件,工业自动化专用

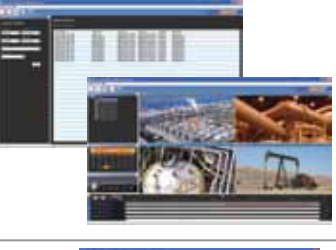

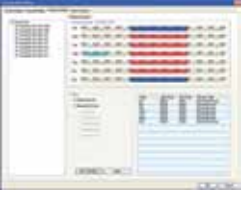

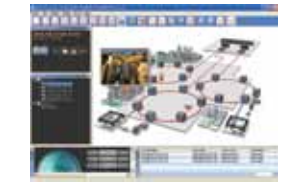

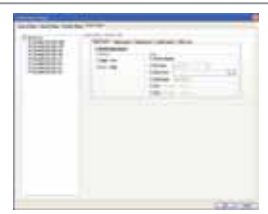

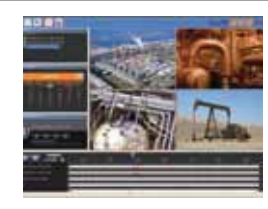

- 可客制化快照视频的数据夹和文件名称
- 根据不同操作需要,最大能设置4组和32个用户管理权限

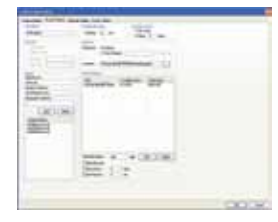

- 主板: 建议使用Intel芯片组
- 显卡: ATI Radeon 9200, nVIDIA GeForce GT220,或以 上 (双屏幕需要2个输出); 建议1 GB DDR3

#### 包装清单

- SoftNVR-IA CD(包括SoftNVR软件和相关文件)
- Key Pro(插接至USB口)
- 快速安装指南(打印版)

监 控 >

S oftN V R-IA